## INDESIGN CS 6 TOOLBAR -Fill out and Learn all Tools Name\_\_\_\_\_\_\_\_\_\_\_\_\_\_\_\_\_\_\_\_\_\_ Period \_\_\_\_\_\_\_\_\_\_\_\_\_\_\_ Date\_\_\_\_\_\_\_\_\_\_\_\_

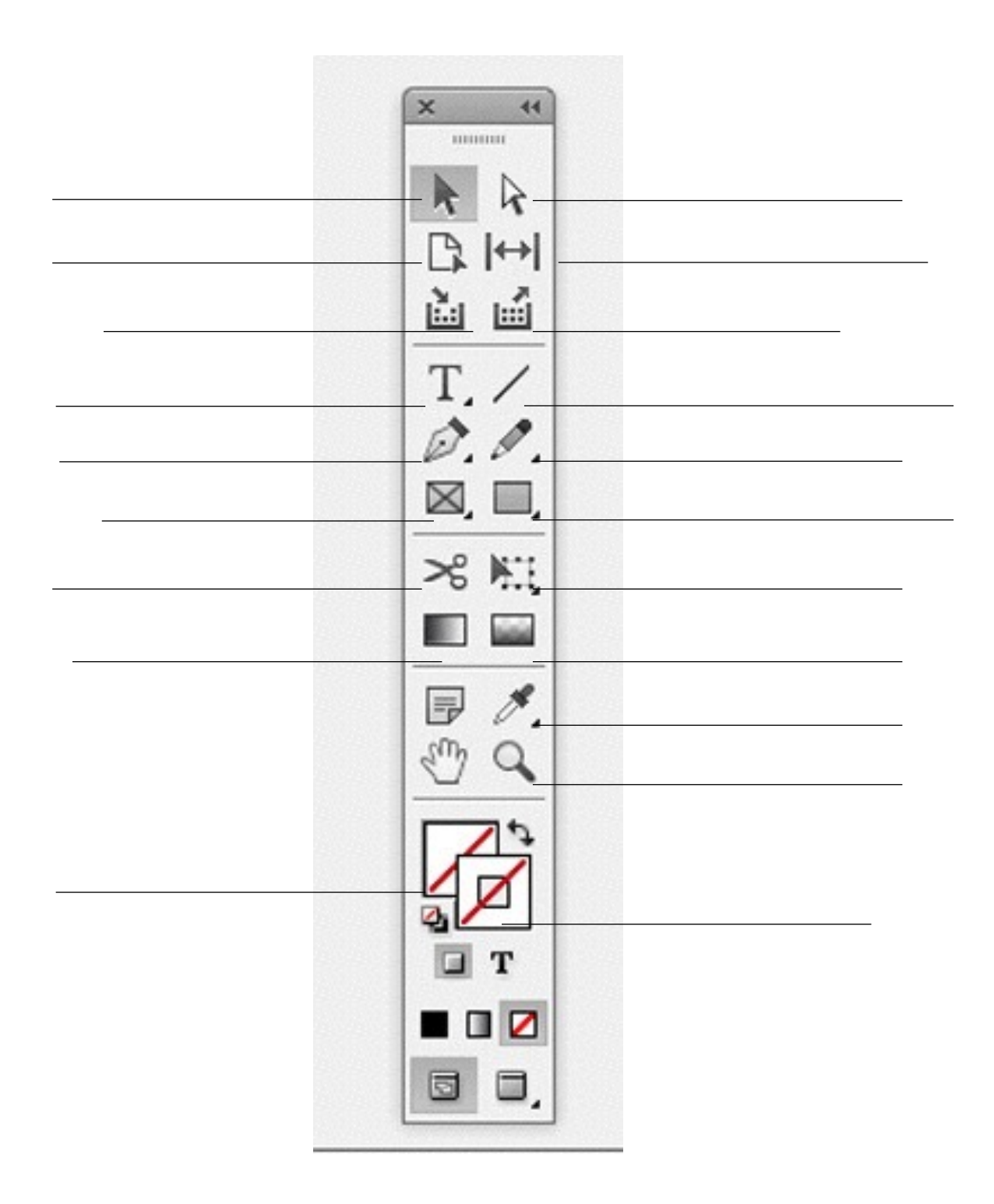

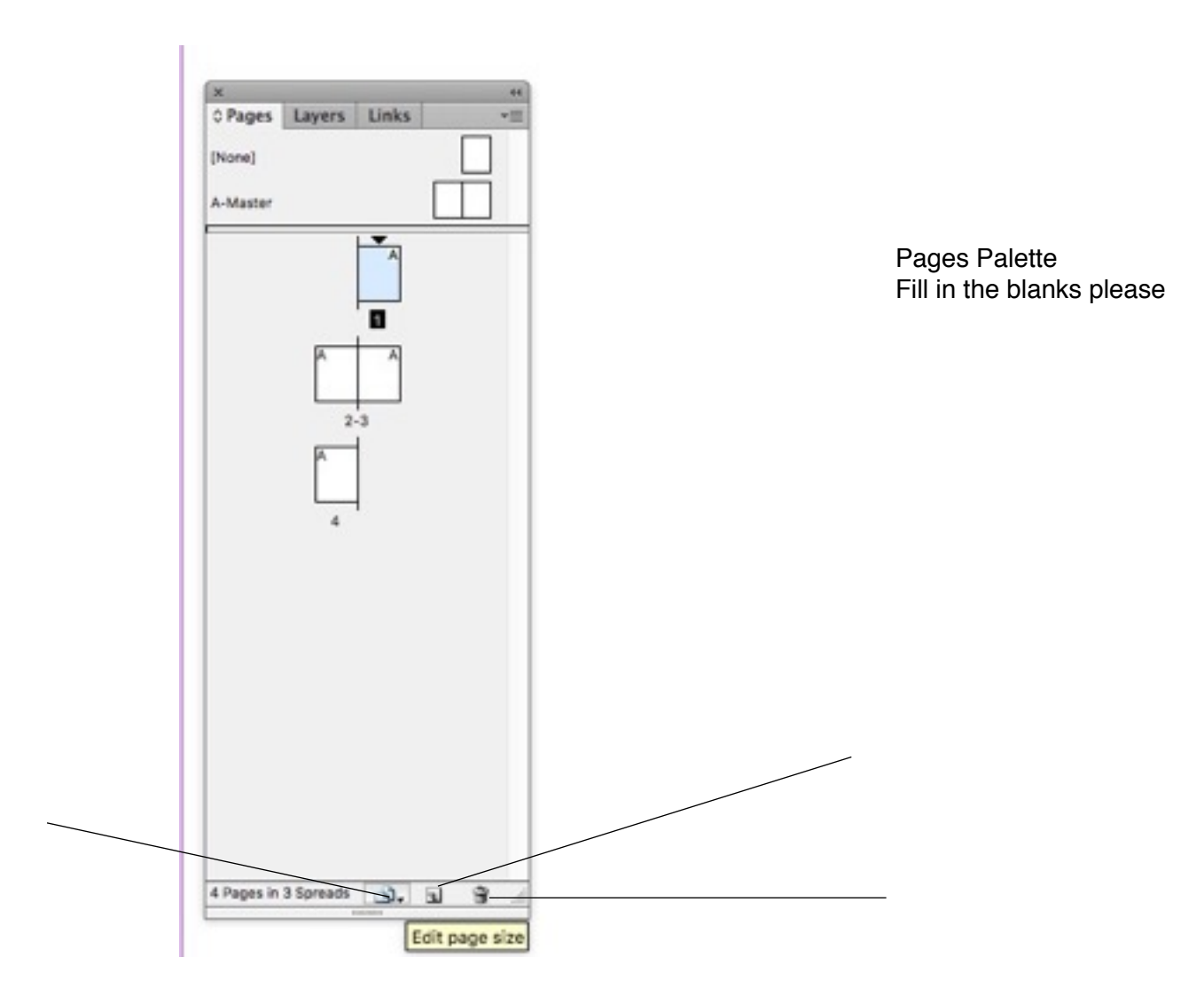

Find 3 Weblinks For Good Help Tutorials for InDesign CS 6

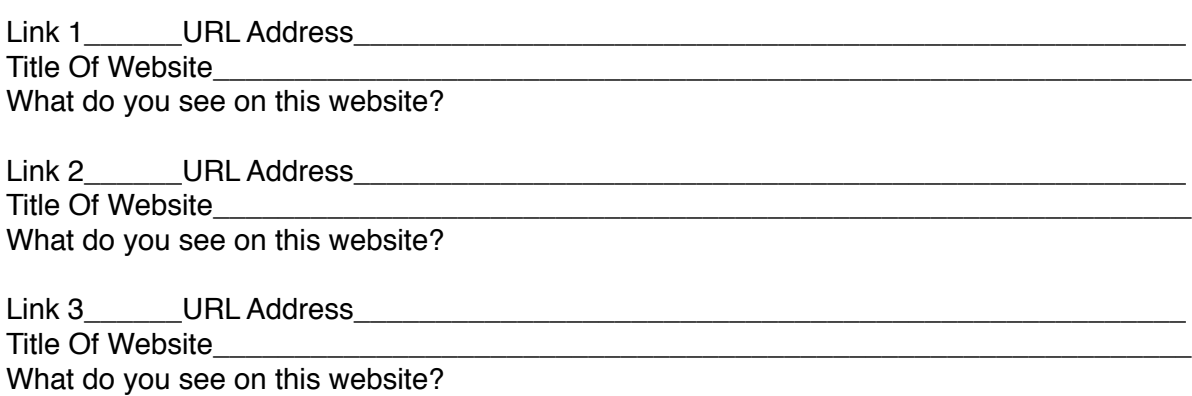